# **PageSpeed Insights**

#### **Mobile**

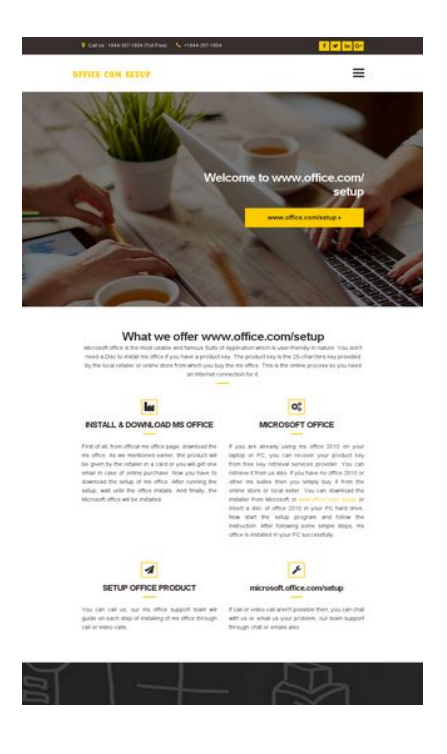

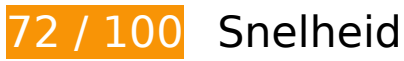

*U* Dit moet worden gecorrigeerd:

## **Gebruikmaken van browsercaching**

Wanneer u in HTTP-headers een vervaldatum of maximale leeftijd voor statische bronnen instelt, geeft u de browser opdracht eerder gedownloade bronnen van de lokale schijf te gebruiken in plaats van deze via het netwerk te laden.

[Maak gebruik van browsercaching](http://www.sitedesk.net/redirect.php?url=https%3A%2F%2Fdevelopers.google.com%2Fspeed%2Fdocs%2Finsights%2FLeverageBrowserCaching) voor de volgende cachebare bronnen:

- http://office.com-setup.info/css/base.css (maximum duur niet gespecificeerd)
- http://office.com-setup.info/css/flexslider.css (maximum duur niet gespecificeerd)
- http://office.com-setup.info/css/font-awesome.css (maximum duur niet gespecificeerd)
- http://office.com-setup.info/css/magnific.css (maximum duur niet gespecificeerd)
- http://office.com-setup.info/css/mmenu.css (maximum duur niet gespecificeerd)
- http://office.com-setup.info/demo/action01.jpg (maximum duur niet gespecificeerd)

- http://office.com-setup.info/demo/slider03.jpg (maximum duur niet gespecificeerd)
- http://office.com-setup.info/js/jquery-1.12.3.min.js (maximum duur niet gespecificeerd)
- http://office.com-setup.info/js/jquery.fitvids.js (maximum duur niet gespecificeerd)
- http://office.com-setup.info/js/jquery.flexslider.js (maximum duur niet gespecificeerd)
- http://office.com-setup.info/js/jquery.magnific-popup.js (maximum duur niet gespecificeerd)
- http://office.com-setup.info/js/jquery.matchHeight.js (maximum duur niet gespecificeerd)
- http://office.com-setup.info/js/jquery.mmenu.min.all.js (maximum duur niet gespecificeerd)
- http://office.com-setup.info/js/scripts.js (maximum duur niet gespecificeerd)
- http://office.com-setup.info/js/superfish.js (maximum duur niet gespecificeerd)
- http://office.com-setup.info/logo.png (maximum duur niet gespecificeerd)
- http://office.com-setup.info/style.css (maximum duur niet gespecificeerd)
- https://www.google-analytics.com/analytics.js (2 uur)

### **JavaScript en CSS in content boven de vouw die het weergeven blokkeren, verwijderen**

Uw pagina heeft 6 blokkerende CSS-bronnen. Dit veroorzaakt vertraging bij het weergeven van uw pagina.

Geen van de content boven de vouw op uw pagina kan worden weergegeven zonder te wachten totdat de volgende bronnen zijn geladen. Probeer blokkerende bronnen uit te stellen of asynchroon te laden of parseer de essentiële gedeelten van die bronnen rechtstreeks in de HTML.

[Optimaliseer de CSS-weergave](http://www.sitedesk.net/redirect.php?url=https%3A%2F%2Fdevelopers.google.com%2Fspeed%2Fdocs%2Finsights%2FOptimizeCSSDelivery) voor de volgende URL's:

- http://office.com-setup.info/css/base.css
- http://office.com-setup.info/css/flexslider.css
- http://office.com-setup.info/css/mmenu.css
- http://office.com-setup.info/css/font-awesome.css
- http://office.com-setup.info/css/magnific.css

http://office.com-setup.info/style.css

# *L* Overweeg dit te corrigeren:

## **CSS verkleinen**

Wanneer u CSS-code comprimeert, kunt u vele bytes aan gegevens besparen en het downloaden en parseren versnellen.

[Verklein CSS](http://www.sitedesk.net/redirect.php?url=https%3A%2F%2Fdevelopers.google.com%2Fspeed%2Fdocs%2Finsights%2FMinifyResources) voor de volgende bronnen om de grootte te reduceren met 2,2 KB (een besparing van 17%).

- Het verkleinen van http://office.com-setup.info/style.css kan na comprimeren 1,5 KB besparen (een besparing van 19%).
- Het verkleinen van http://office.com-setup.info/css/mmenu.css kan na comprimeren 656 B besparen (een besparing van 14%).

## **HTML verkleinen**

Wanneer u HTML-code comprimeert, inclusief eventuele inline JavaScript- en CSS-code, kunt u vele bytes aan gegevens besparen en het downloaden en parseren versnellen.

[Verklein HTML](http://www.sitedesk.net/redirect.php?url=https%3A%2F%2Fdevelopers.google.com%2Fspeed%2Fdocs%2Finsights%2FMinifyResources) voor de volgende bronnen om de grootte te reduceren met 650 B (een besparing van 14%).

Het verkleinen van http://office.com-setup.info/ kan na comprimeren 650 B besparen (een besparing van 14%).

## **JavaScript verkleinen**

Wanneer u JavaScript-code comprimeert, kunt u vele bytes aan gegevens besparen en het

downloaden, parseren en uitvoeren versnellen.

[Verklein JavaScript](http://www.sitedesk.net/redirect.php?url=https%3A%2F%2Fdevelopers.google.com%2Fspeed%2Fdocs%2Finsights%2FMinifyResources) voor de volgende bronnen om de grootte te reduceren met 10,8 KB (een besparing van 39%).

- Het verkleinen van http://office.com-setup.info/js/jquery.magnific-popup.js kan na comprimeren 4,9 KB besparen (een besparing van 37%).
- Het verkleinen van http://office.com-setup.info/js/jquery.flexslider.js kan na comprimeren 4,4 KB besparen (een besparing van 39%).
- Het verkleinen van http://office.com-setup.info/js/jquery.matchHeight.js kan na comprimeren 1,4 KB besparen (een besparing van 49%).

# **Afbeeldingen optimaliseren**

U kunt vele bytes aan gegevens besparen door afbeeldingen correct op te maken en te comprimeren.

[Optimaliseer de volgende afbeeldingen](http://www.sitedesk.net/redirect.php?url=https%3A%2F%2Fdevelopers.google.com%2Fspeed%2Fdocs%2Finsights%2FOptimizeImages) om de grootte ervan te verkleinen met 69,9 KB (een besparing van 39%).

- Het comprimeren van http://office.com-setup.info/demo/slider03.jpg kan 62,9 KB besparen (een besparing van 47%).
- Het comprimeren van http://office.com-setup.info/demo/action01.jpg kan 6 KB besparen (een besparing van 14%).
- Het comprimeren van http://office.com-setup.info/logo.png kan 1 KB besparen (een besparing van 25%).

# **4 uitgevoerde regels**

## **Omleidingen op bestemmingspagina vermijden**

Uw pagina heeft geen omleidingen. Meer informatie over [het vermijden van omleidingen voor](http://www.sitedesk.net/redirect.php?url=https%3A%2F%2Fdevelopers.google.com%2Fspeed%2Fdocs%2Finsights%2FAvoidRedirects) [bestemmingspagina's.](http://www.sitedesk.net/redirect.php?url=https%3A%2F%2Fdevelopers.google.com%2Fspeed%2Fdocs%2Finsights%2FAvoidRedirects)

# **Comprimeren inschakelen**

U heeft compressie ingeschakeld. Meer informatie over [het inschakelen van compressie.](http://www.sitedesk.net/redirect.php?url=https%3A%2F%2Fdevelopers.google.com%2Fspeed%2Fdocs%2Finsights%2FEnableCompression)

## **Reactietijd van server beperken**

Uw server heeft snel gereageerd. Meer informatie over **[optimalisatie van de reactietijd van de](http://www.sitedesk.net/redirect.php?url=https%3A%2F%2Fdevelopers.google.com%2Fspeed%2Fdocs%2Finsights%2FServer)** [server](http://www.sitedesk.net/redirect.php?url=https%3A%2F%2Fdevelopers.google.com%2Fspeed%2Fdocs%2Finsights%2FServer).

# **Prioriteit geven aan zichtbare content**

U heeft de prioriteit voor de content boven de vouw correct ingesteld. Meer informatie over [het](http://www.sitedesk.net/redirect.php?url=https%3A%2F%2Fdevelopers.google.com%2Fspeed%2Fdocs%2Finsights%2FPrioritizeVisibleContent) [instellen van de prioriteit van zichtbare content](http://www.sitedesk.net/redirect.php?url=https%3A%2F%2Fdevelopers.google.com%2Fspeed%2Fdocs%2Finsights%2FPrioritizeVisibleContent).

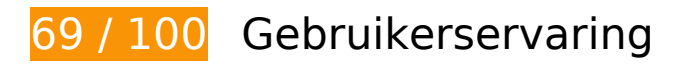

*D* Dit moet worden gecorrigeerd:

**De viewport configureren**

Er is geen viewport opgegeven voor uw pagina. Dit betekent dat mobiele apparaten uw pagina weergeven zoals deze zou worden weergegeven in een desktopbrowser, waarbij de pagina wordt verkleind zodat deze op het scherm van een mobiel apparaat past. Als u een viewport configureert, kan uw pagina correct worden weergegeven op alle apparaten.

[Configureer een viewport](http://www.sitedesk.net/redirect.php?url=https%3A%2F%2Fdevelopers.google.com%2Fspeed%2Fdocs%2Finsights%2FConfigureViewport) voor deze pagina.

## **Leesbare lettergrootten gebruiken**

De volgende tekst op uw pagina wordt weergegeven op een manier die moeilijk leesbaar is voor sommige van uw bezoekers. [Gebruik leesbare lettergrootten](http://www.sitedesk.net/redirect.php?url=https%3A%2F%2Fdevelopers.google.com%2Fspeed%2Fdocs%2Finsights%2FUseLegibleFontSizes) om een betere gebruikerservaring te leveren.

De volgende tekstfragmenten hebben een kleine lettergrootte. Vergroot de lettergrootte om de fragmenten beter leesbaar te maken.

- Call us : 1844…04 (Toll Free) wordt slechts 5 pixels hoog (12 CSS-pixels) weergegeven final.
- +1844-307-1804 wordt slechts 5 pixels hoog (12 CSS-pixels) weergegeven final.
- www.office.com/setup wordt slechts 6 pixels hoog (16 CSS-pixels) weergegeven final.
- Microsoft offi…ection for it. en 5 andere worden slechts 5 pixels hoog (14 CSS-pixels) weergegeven final.
- INSTALL & amp; DOWNLOAD MS OFFICE en 3 andere worden slechts 8 pixels hoog (20 CSSpixels) weergegeven final.
- microsoft.office.com/setup en 2 andere worden slechts 5 pixels hoog (14 CSS-pixels) weergegeven final.
- For MS office…Pc or laptop. en 2 andere worden slechts 5 pixels hoog (14 CSS-pixels) weergegeven.
- Let's discuss...ation methods. en 3 andere worden slechts 5 pixels hoog (14 CSSpixels) weergegeven.
- . The product…in the system. en 6 andere worden slechts 5 pixels hoog (14 CSS-pixels) weergegeven.
- opening hours en 2 andere worden slechts 8 pixels hoog (20 CSS-pixels) weergegeven.
- Mon Saturday en 3 andere worden slechts 5 pixels hoog (14 CSS-pixels) weergegeven.
- Terms & amp; Condition en 3 andere worden slechts 5 pixels hoog (14 CSS-pixels) weergegeven.
- www.office.com/setup wordt slechts 5 pixels hoog (14 CSS-pixels) weergegeven.
- 7303 De Soto Ave en 2 andere worden slechts 5 pixels hoog (14 CSS-pixels) weergegeven.
- info@office.com-setup.info en 1 andere worden slechts 5 pixels hoog (14 CSS-pixels) weergegeven.
- www.office.com/ setup wordt slechts 8 pixels hoog (20 CSS-pixels) weergegeven.
- | ALL RIGHTS RESERVED en 1 andere worden slechts 4 pixels hoog (10 CSS-pixels) weergegeven.
- OFFICE.COM-SETUP.INFO wordt slechts 4 pixels hoog (10 CSS-pixels) weergegeven.
- WWW.OFFICE.COM/SETUP wordt slechts 4 pixels hoog (10 CSS-pixels) weergegeven.

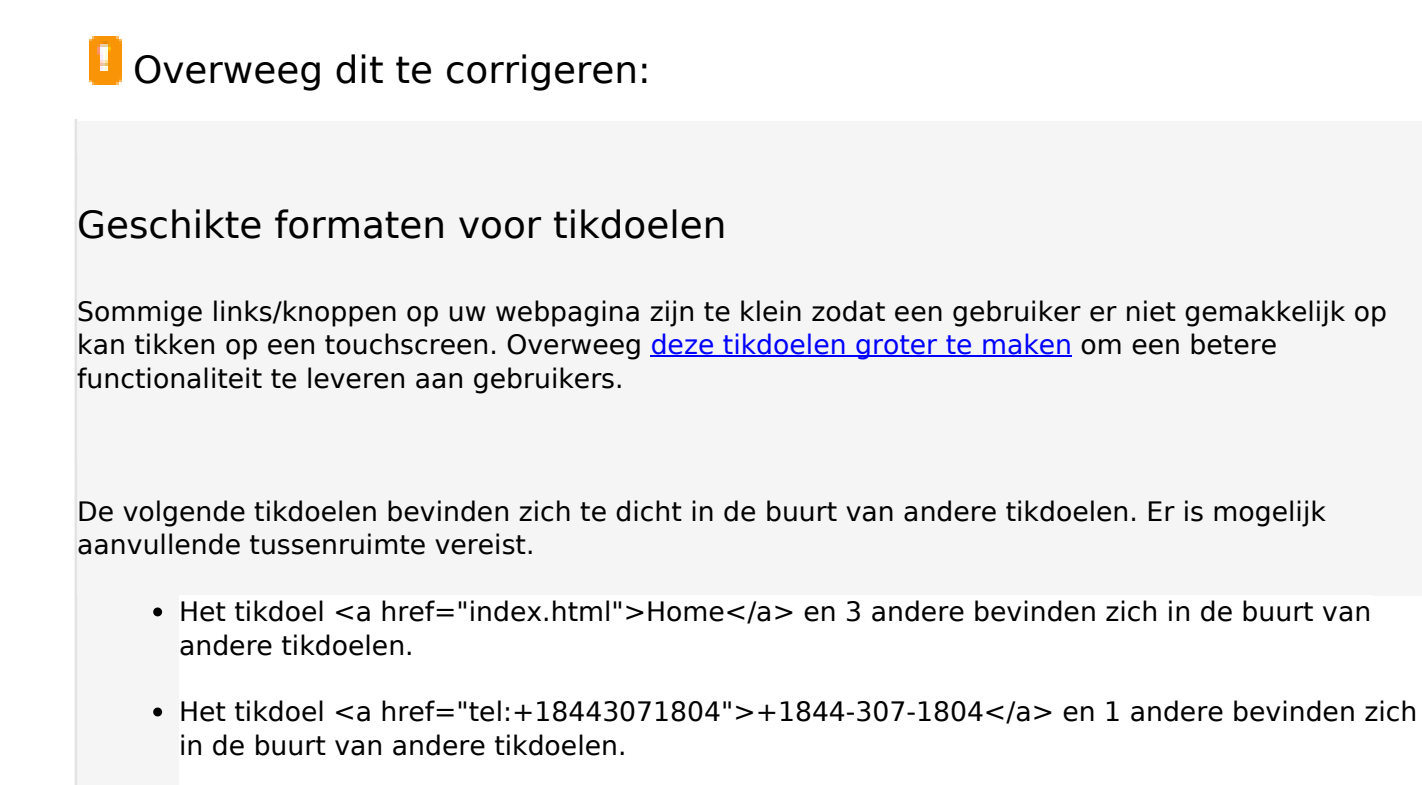

 **2 uitgevoerde regels** 

## **Plug-ins vermijden**

Het lijkt erop dat uw pagina geen plug-ins gebruikt, waardoor content op veel platforms mogelijk niet bruikbaar is. Meer informatie over het belang van [het vermijden van plug-ins](http://www.sitedesk.net/redirect.php?url=https%3A%2F%2Fdevelopers.google.com%2Fspeed%2Fdocs%2Finsights%2FAvoidPlugins).

**Formaat van content aanpassen aan viewport**

De content van uw pagina past binnen de viewport. Meer informatie over [het formaat van content](http://www.sitedesk.net/redirect.php?url=https%3A%2F%2Fdevelopers.google.com%2Fspeed%2Fdocs%2Finsights%2FSizeContentToViewport) [aanpassen aan de viewport.](http://www.sitedesk.net/redirect.php?url=https%3A%2F%2Fdevelopers.google.com%2Fspeed%2Fdocs%2Finsights%2FSizeContentToViewport)

**Desktop**

### **Desktop**

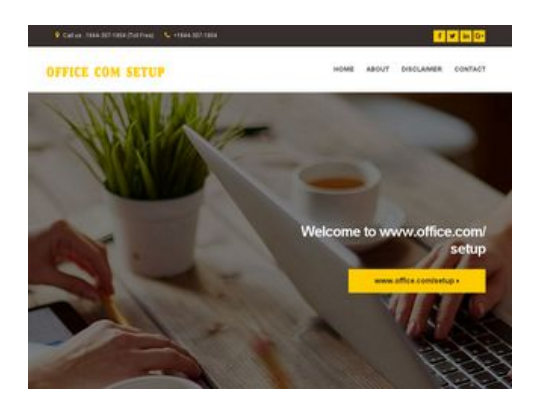

**81 / 100** Snelheid

*U* Overweeg dit te corrigeren:

## **Gebruikmaken van browsercaching**

Wanneer u in HTTP-headers een vervaldatum of maximale leeftijd voor statische bronnen instelt, geeft u de browser opdracht eerder gedownloade bronnen van de lokale schijf te gebruiken in plaats van deze via het netwerk te laden.

[Maak gebruik van browsercaching](http://www.sitedesk.net/redirect.php?url=https%3A%2F%2Fdevelopers.google.com%2Fspeed%2Fdocs%2Finsights%2FLeverageBrowserCaching) voor de volgende cachebare bronnen:

- http://office.com-setup.info/css/base.css (maximum duur niet gespecificeerd)
- http://office.com-setup.info/css/flexslider.css (maximum duur niet gespecificeerd)
- http://office.com-setup.info/css/font-awesome.css (maximum duur niet gespecificeerd)
- http://office.com-setup.info/css/magnific.css (maximum duur niet gespecificeerd)
- http://office.com-setup.info/css/mmenu.css (maximum duur niet gespecificeerd)
- http://office.com-setup.info/demo/action01.jpg (maximum duur niet gespecificeerd)
- http://office.com-setup.info/demo/slider03.jpg (maximum duur niet gespecificeerd)
- http://office.com-setup.info/js/jquery-1.12.3.min.js (maximum duur niet gespecificeerd)
- http://office.com-setup.info/js/jquery.fitvids.js (maximum duur niet gespecificeerd)
- http://office.com-setup.info/js/jquery.flexslider.js (maximum duur niet gespecificeerd)
- http://office.com-setup.info/js/jquery.magnific-popup.js (maximum duur niet gespecificeerd)
- http://office.com-setup.info/js/jquery.matchHeight.js (maximum duur niet gespecificeerd)
- http://office.com-setup.info/js/jquery.mmenu.min.all.js (maximum duur niet gespecificeerd)

#### **Desktop**

- http://office.com-setup.info/js/scripts.js (maximum duur niet gespecificeerd)
- http://office.com-setup.info/js/superfish.js (maximum duur niet gespecificeerd)
- http://office.com-setup.info/logo.png (maximum duur niet gespecificeerd)
- http://office.com-setup.info/style.css (maximum duur niet gespecificeerd)
- https://www.google-analytics.com/analytics.js (2 uur)

## **CSS verkleinen**

Wanneer u CSS-code comprimeert, kunt u vele bytes aan gegevens besparen en het downloaden en parseren versnellen.

[Verklein CSS](http://www.sitedesk.net/redirect.php?url=https%3A%2F%2Fdevelopers.google.com%2Fspeed%2Fdocs%2Finsights%2FMinifyResources) voor de volgende bronnen om de grootte te reduceren met 2,2 KB (een besparing van 17%).

- Het verkleinen van http://office.com-setup.info/style.css kan na comprimeren 1,5 KB besparen (een besparing van 19%).
- Het verkleinen van http://office.com-setup.info/css/mmenu.css kan na comprimeren 656 B besparen (een besparing van 14%).

## **HTML verkleinen**

Wanneer u HTML-code comprimeert, inclusief eventuele inline JavaScript- en CSS-code, kunt u vele bytes aan gegevens besparen en het downloaden en parseren versnellen.

[Verklein HTML](http://www.sitedesk.net/redirect.php?url=https%3A%2F%2Fdevelopers.google.com%2Fspeed%2Fdocs%2Finsights%2FMinifyResources) voor de volgende bronnen om de grootte te reduceren met 650 B (een besparing van 14%).

Het verkleinen van http://office.com-setup.info/ kan na comprimeren 650 B besparen (een besparing van 14%).

# **JavaScript verkleinen**

Wanneer u JavaScript-code comprimeert, kunt u vele bytes aan gegevens besparen en het downloaden, parseren en uitvoeren versnellen.

[Verklein JavaScript](http://www.sitedesk.net/redirect.php?url=https%3A%2F%2Fdevelopers.google.com%2Fspeed%2Fdocs%2Finsights%2FMinifyResources) voor de volgende bronnen om de grootte te reduceren met 10,8 KB (een besparing van 39%).

- Het verkleinen van http://office.com-setup.info/js/jquery.magnific-popup.js kan na comprimeren 4,9 KB besparen (een besparing van 37%).
- Het verkleinen van http://office.com-setup.info/js/jquery.flexslider.js kan na comprimeren 4,4 KB besparen (een besparing van 39%).
- Het verkleinen van http://office.com-setup.info/js/jquery.matchHeight.js kan na comprimeren 1,4 KB besparen (een besparing van 49%).

## **JavaScript en CSS in content boven de vouw die het weergeven blokkeren, verwijderen**

Uw pagina heeft 6 blokkerende CSS-bronnen. Dit veroorzaakt vertraging bij het weergeven van uw pagina.

Geen van de content boven de vouw op uw pagina kan worden weergegeven zonder te wachten totdat de volgende bronnen zijn geladen. Probeer blokkerende bronnen uit te stellen of asynchroon te laden of parseer de essentiële gedeelten van die bronnen rechtstreeks in de HTML.

[Optimaliseer de CSS-weergave](http://www.sitedesk.net/redirect.php?url=https%3A%2F%2Fdevelopers.google.com%2Fspeed%2Fdocs%2Finsights%2FOptimizeCSSDelivery) voor de volgende URL's:

- http://office.com-setup.info/css/base.css
- http://office.com-setup.info/css/flexslider.css
- http://office.com-setup.info/css/mmenu.css
- http://office.com-setup.info/css/font-awesome.css
- http://office.com-setup.info/css/magnific.css
- http://office.com-setup.info/style.css

### **Desktop**

## **Afbeeldingen optimaliseren**

U kunt vele bytes aan gegevens besparen door afbeeldingen correct op te maken en te comprimeren.

[Optimaliseer de volgende afbeeldingen](http://www.sitedesk.net/redirect.php?url=https%3A%2F%2Fdevelopers.google.com%2Fspeed%2Fdocs%2Finsights%2FOptimizeImages) om de grootte ervan te verkleinen met 69,9 KB (een besparing van 39%).

- Het comprimeren van http://office.com-setup.info/demo/slider03.jpg kan 62,9 KB besparen (een besparing van 47%).
- Het comprimeren van http://office.com-setup.info/demo/action01.jpg kan 6 KB besparen (een besparing van 14%).
- Het comprimeren van http://office.com-setup.info/logo.png kan 1 KB besparen (een besparing van 25%).

# **4 uitgevoerde regels**

## **Omleidingen op bestemmingspagina vermijden**

Uw pagina heeft geen omleidingen. Meer informatie over [het vermijden van omleidingen voor](http://www.sitedesk.net/redirect.php?url=https%3A%2F%2Fdevelopers.google.com%2Fspeed%2Fdocs%2Finsights%2FAvoidRedirects) [bestemmingspagina's.](http://www.sitedesk.net/redirect.php?url=https%3A%2F%2Fdevelopers.google.com%2Fspeed%2Fdocs%2Finsights%2FAvoidRedirects)

### **Comprimeren inschakelen**

U heeft compressie ingeschakeld. Meer informatie over [het inschakelen van compressie.](http://www.sitedesk.net/redirect.php?url=https%3A%2F%2Fdevelopers.google.com%2Fspeed%2Fdocs%2Finsights%2FEnableCompression)

### **Reactietijd van server beperken**

Uw server heeft snel gereageerd. Meer informatie over **[optimalisatie van de reactietijd van de](http://www.sitedesk.net/redirect.php?url=https%3A%2F%2Fdevelopers.google.com%2Fspeed%2Fdocs%2Finsights%2FServer)** [server](http://www.sitedesk.net/redirect.php?url=https%3A%2F%2Fdevelopers.google.com%2Fspeed%2Fdocs%2Finsights%2FServer).

# **Prioriteit geven aan zichtbare content**

U heeft de prioriteit voor de content boven de vouw correct ingesteld. Meer informatie over [het](http://www.sitedesk.net/redirect.php?url=https%3A%2F%2Fdevelopers.google.com%2Fspeed%2Fdocs%2Finsights%2FPrioritizeVisibleContent) [instellen van de prioriteit van zichtbare content](http://www.sitedesk.net/redirect.php?url=https%3A%2F%2Fdevelopers.google.com%2Fspeed%2Fdocs%2Finsights%2FPrioritizeVisibleContent).